# 组件式**WebGIS** 的研究与实现①

彭义春

(东莞理工学院 城市学院,东莞 523106)

摘 要:Internet技术与GIS技术更加紧密的结合是WebGIS发展的必然趋势与研究热点。在分析比较现有WebGIS 构建技术的基础上,提出了基于 ActiveX 组件的实现方法。该方法旨在发挥 Microsoft 的 COM/DCOM 技术优势, 构建更为高效、通用的 WebGIS 体系结构模型。提出了这种 WebGIS 的模型,最后介绍了采用 ESRI 公司的 WebGIS 平台 ArcIMS 基于 ActiveX 的实现方法的一个应用案例, 验证了方法的可行性。 关键词:网络地理信息系统(WebGIS);组件;ArcIMS;ActiveX。

## **Study and Implement of WebGIS Based on Component**

#### PENG Yi-Chun

(City College, Dongguan University of Technology, Dongguan 523106, China)

**Abstract**: It's a trend and research hotspot of WebGIS to have a closer combination of Internet technology and GIS technology. After analyzing and comparing the WebGIS development technique, a realization technology based on ActiveX component is proposed, which is in order to take advantage of the Microsoft's COM/DCOM and construct a more efficient, flexible WebGIS system structure model. And put forward the system model of such WebGIS , finally, an application example adopt ArcIMS based on ActiveX technology is introduced, which confirms the feasibility.

**Key words**: WebGIS; component; ArcIMS; ActiveX

1 引言

从上世纪 60 年代初 GIS 的萌芽到今天 GIS 的普 及已有近 50 年的历史, 特别在最近的 20 多年内 GIS 取得了惊人的发展,广泛应用于资源调查、环境评估、 灾害预测、国土管理、城市规划、邮电通讯、交通运 输、军事公安、水利电力、公共设施管理、农林牧业、 统计、商业金融等几乎所有领域,同时,随着互联网 的普及以及公众对空间信息的需求,基于 WebGIS 的 公众地理信息服务也越来越广泛、越来越深入。另一 方面,GIS 理论、技术等方面的发展也是日新月异, 组件 GIS (COMGIS)、 Internet 或 Intranet GIS (WebGIS)、三维 GIS(3D GIS)、GIS 与多媒体数据 及 GPS 和 RS 的数据集成、开放型 GIS (OpenGIS)、 嵌入式 GIS、无线(移动)GIS 以及虚拟现实技术(VR) 等等。采用面向对象技术开发组件式 WebGIS 是 WebGIS 软件发展的一种趋势,目前,国内外大多数

① 收稿时间:2011-01-06;收到修改稿时间:2011-03-05

WebGIS 产品都运用了这种技术, 国外的如: MapInfo 公司的 MapXtreme 2008、Intergraph 的 GeoMedia WebMap、ESRI 公司的 ArcIMS 以及 AutoDesk 公司的 MapGuide 等;国内的如:国家遥感应用工程技术研究 中心的地网 GeoBeans、武汉吉奥信息工程技术有限公 司的 GeoSurf、北京超图地理信息技术有限公司的 SuperMap IS .NET2008、中地数码的MAPGIS-IMS等[1]。

## 2 组件式WebGIS的开发方案

 $O_{\mathcal{I}}$ 

基于面向对象的组件开发技术的成为软件开发技 术的潮流之一, 而基于组件的 WebGIS 也成为 GIS 的 应用模式带来了巨大影响。组件式 WebGIS 基于标准 的组件式平台,各个组件之间不仅可以无缝地、嵌入 到各种开发环境、应用系统,而且降低了系统的复杂 性和开发成本,增加了可维护性和系统间的互操作性, 也具有可视化的界面和使用方便的标准接口,所以组

件 WebGIS 是当前 WebGIS 技术的一种潮流<sup>[2]</sup>。目前, 组件式平台主要有 Microsoft 的 COM(Component Object Model, 组件对象模型 )/DCOM(Distributed Component Object Model,分布式组件对象模型)和 OMG 的 CORBA(Common Object Request Broker Architecture,公共对象请求代理体系结构)以及 Sun 的 JavaBeans/EJB(Enterprise JavaBeans, 企业级 Java Beans)[3]。由于 Windows 在操作系统市场占有率的绝 对优势,基于 COM/DCOM 的组件开发技术也受到了 很多开发人员的青睐。基于 COM/DCOM, Microsoft 推出了 ActiveX 技术,ActiveX 可以使软件组件在网络 环境中进行互操作而不管该组件是用何种语言创建的 技术, ActiveX 控件不仅可以用于一般的 ActiveX 容 器程序,而且能嵌入 Web 页面中,任何 ActiveX 控件 都可以被设计成 Internet 控件,作为 Web 页面的一部 分,Web 页面中的控件则通过脚本互相通信,目前, 大多数 GIS 厂商的 WebGIS 平台以及大多数浏览器也 支持 ActiveX 技术。

## 2.1 **ActiveX** 技术概述

ActiveX 是建立在 COM 之上的可重用技术,分为 Server 端和 Client 端两部分。Server 端以 IIS 为操作平 台,结合 CGI、PERI、ISAPI、ODBC 实现数据连接。 ActiveX 组件包括:①自动化服务器:即可由其他应用 程序编程驱动的组件。②自动化控制器:即使用和操 纵自动化服务器的应用程序。 3ActiveX 控件: 相当 于以前的 OLE 控件或 OCX。 4 ActiveX 文档: 即以前 所说的 DocObiect, 在结构上 ActiveX 文档是对 OLE 链接和模型的扩展,并对其所在的容器具有更多控制 权。⑤ActiveX 容器:是一个可以作为自动化服务器、 控件和文档宿主的应用程序。

基于 ActiveX 技术开发 Web 主要工作是开发 ActiveX 控件和 ActiveX 文档的编写。ActiveX 控件作 为 Internet 控制嵌入到 WEB 页面中, 用户访问该页面 时将下载该控制并自动在本地注册。利用脚本描述语 言可以在控件之间以及客户端与服务器端之间通过设 置属性、调用方法和触发事件进行通信。而 ActiveX 文档提供了传统的嵌入对象的扩展方法。ActiveX 文档 对象可以包含多个页,显示在整个客户区中,并支持 原有的菜单功能。与以往的嵌入对象不同的是, ActiveX 文档对象不再以一个阴影方框包围来显示,而 是全框架,并总处于激活状态。ActiveX 文档可以作为

对象嵌入到 WEB 网页中, 在 WEB 上发布。

#### 2.2 基于 **ActiveX** 的 **WebGIS** 的开发方案

目前,WebGIS 构建方法主要包括:基于服务器端 技术、基于客户端技术以及基于服务器端和客户端的 混合技术,其中,服务器端采用技术主要包括 4 种: CGI(Common Gateway Interface)通用网关接口、Sever API、ActiveX 技术和 Java 技术。 客户端采用技术主 要包括 3 种: 插件 (Plug-in)技术、ActiveX 技术和 Java Applets。从此可以看出, ActiveX 不管是基于服 务器端还是客户端技术都可使用,具有较高的灵活性, 较强的扩展性和较高的交互性,可充分利用客户机/服 务器体系结构的优势来弥补这些不足,同时,兼容性 也比较好,首先,ActiveX 控件和 Plug-in 非常相似, 都是为了扩展 Web 浏览器的动态模块,所不同的是, ActiveX 能被支持 OLE 标准的任何程序语言或应用系 统所使用。相反,Plug-in 只能在某一具体的浏览器中 使用。基于 GIS ActiveX 控件的 WebGIS 是依赖 GIS ActiveX 来完成 GIS 数据的处理和显示,其次,ActiveX 控件的功能也和 JAVA applet 功能类似,但浏览器要能 访问带有 JAVA applet 的网页必需带有 Java 虚拟机, 而 ActiveX 控件只要开启相关选项即可访问。特别值 得一提的是,当前 Windows 操作系统的在当前操作系 统市场的绝对优势,也是好多开发人员选用 ActiveX 技术的一大原因。

基于 COM/DCOM 的 WebGIS 的系统总体构造如 图 1 所示:系统分为三层结构:Web 浏览器层、应用 服务器层和数据库服务器层:

 $\sim$  (1) Web 浏览器层采用普通的 HTML 浏览器, 接 收普通的 HTML 页面。它的任务是访问应用服务器中 有关的诸如 ASP 页面的内容,并请求地图数据。如果 Web 页中包含 ActiveX 控件,首次访问该页面时必须 先将控件下载到客户端。

(2) 应用服务器层主要包括 Web 服务器、WebGIS 服务器以及相应的组件, 其中, Web 服务器接受用户 的请求,进行处理,并将 WebGIS 服务器返回的图片 作为一个 Web 页返回给 Web 浏览器;WebGIS 服务器 通过 COM/DCOM 组件包装已有的 GIS 软件, 获取客 户端的请求,将用户需求转化为具体的操作,通过地 图服务组件、空间数据库访问组件负责打开 GIS 空间 数据,接受请求,生成图片,然后返回之[4]。

(3) 数据服务器层主要功能是空间信息数据的存

Application Case 实用案例 171

储管理和非空间信息以及属性信息的存储管理。它接 收到应用服务器的数据请求,利用空间数据库引擎 SDE(如 ArcSDE)来访问空间数据库,通过 OLE DB 来访问属性数据库,并将处理结果交送应用服务器。

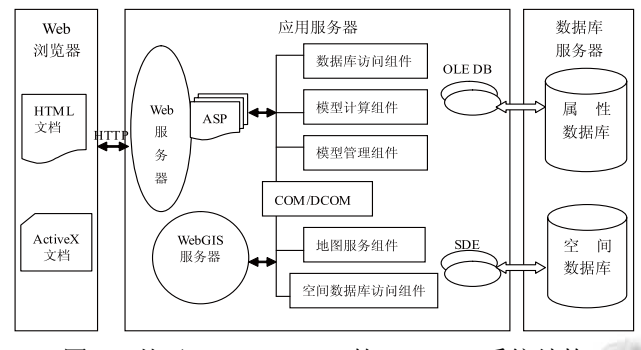

图 1 基于 COM/DCOM 的 WebGIS 系统结构

## 2.3 **ArcIMS** 基于 **ActiveX** 的实现方法

ArcIMS 作为互联网地图服务器为部门内和部门 外众多用户提供动态 Web 地图和元数据服务。ArcIMS 以在 Web 上提供高度可伸缩和高效的地图服务而著 称,也是当前应用最广泛的 GIS 服务器。ArcIMS 包括 多个功能不同的服务器,而且通过连接器(Connector) 与 Web 服务器连接,其中服务器包括:(1)空间服务 器(Spatial Server):它是 ArcIMS 的核心,主要完成 用户对地图及相关信息的需求的处理、空间数据的读 取,地图的渲染,最后将结果返回给客户。(2)应用 服务器(Application Server): 处理来自用户或管理程 序的请求,确定 ArcIMS 服务运行于哪个空间服务器 之上,并且通过虚拟服务器(Virtual Server)提供负载 均衡的功能。服务器间通过 ArcXML 来进行通讯。连 接器连接了 Web 服务器和 ArcIMS 应用服务器, ArcIMS 9 提供了 7 种 Connector: Servlet Connector (ArcIMS 默认的连接器)、ActiveX Connector、Java Connector 、ColdFusion Connector、.NET Link、WMS Connector 和 WFS Connector。其中,ActiveX?Connector 是以 ArcXML 为封装对象, 用 COM 技术封装的业务 逻辑(已定义 ArcXML)中间件,中间件可用于 VB 或 ASP 或 ASP.NET 应用程序的动态链接库, 所以可采 用 VBScript、HTML、JavaScript 和 XML 来定制网站。 ActiveX Connector 定制的客户端与 HTML 或 Java Viewer 相比是更瘦的客户端。基于 ActiveX 连接器的 ArcIMS 其执行过程也很简单,例如获得一幅地图,首 先创建 aims.ArcIMSConnector 对象,再与 Application

172 实用案例 Application Case

Server 的连接, 创建 Map 对象, 并与一个 Service 绑 定,然后设置大小,调用 GetImageAsUrl 返回一个图 片的 Url。代码如下:

Set mConnector = Server.CreateObject ("aims.ArcIMSConnector")

mConnector.ServerName = "localhost"

mConnector.ServerPort = 5300

Set mMap = Server.CreateObject("aims.Map")

resultInit = mMap.InitMap (mConnector, "SanFrancisco" )

 $mMap.Width = 500$ 

 $m$ Map.Height = 300

 $mMap.BackColor = 15130848$ 

 $urlImage = mMap.GetImageAsUrl()$ 

Response.write "<IMG SRC=" + urlImage + ">"

#### 3 组件式WebGIS的实现

基于上述技术方案,我们开发了一个警务地理系 信息系统,本系统基于 ArcIMS 的 WebGIS 服务器和 Microsoft 的 IIS 服务器,使用 ActiveX 连接器连接 GIS 应用服务器和 Web 服务器, 采用 ArcSDE+Oracle9i 来 管理空间数据,运用了 ActiveX、ASP、COM+技术, 使用 VB、JavaScript、HTML、Visual Studio、Dream weaver、PhotoShop 等语言和软件来开发;本系统的体 系结构如图 2 所示。

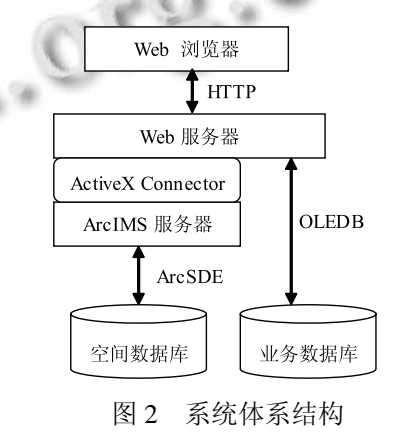

我们直接调用aims组件的属性和方法并通过一些 简单算法来完成。下面一段 ASP 代码用来连接 ArcIMS 服务并生成一个地图对象,然后我们可以通过此对象 来调用 aims 组件的属性和方法。

Set mConnector  $=$ 

Server.CreateObject("aims.ArcIMSConnector") mConnector.ServerName = strHostName

mConnector.ServerPort = 5300

Set mMap = Server.CreateObject("aims.Map")

resultInit = mMap.InitMap(mConnector,

"gaservice" )

mMap.Width=590

mMap.Height=468

mMap.BackColor = 15130848

Set Session("MapObj") = mMap

Session("LayerCount") = mMap.Layers.Count

resultMap=mMap.DoZoomToFullExtent()

 $resultRefresh = mMap. Refresh()$ 

然后通过下列代码来将地图图像在客户端浏览器

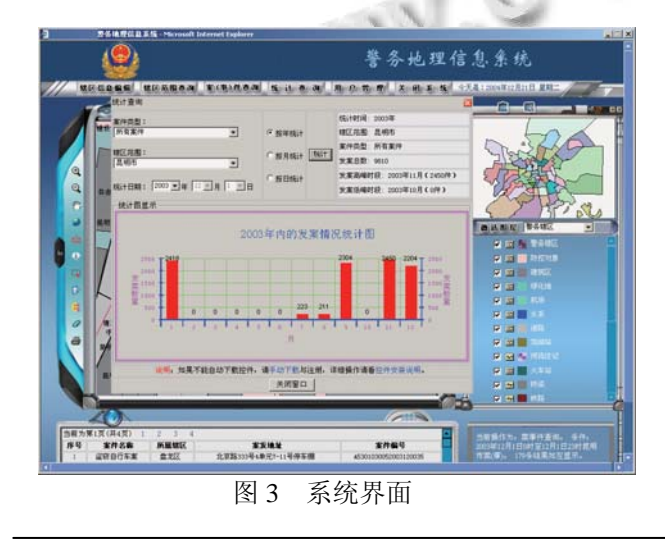

# (上接第 111 页)

and mean shift. Computer Vision and Image Understanding, 2009,113(3):345−352.

- 7 Suga A, Fukuda K, Takiguchi T, Ariki Y. Object recognition and segmentation using SIFT and graph cuts. Proc. of the 19th International Conference on Pattern Recognition. Tampa, USA: IEEE, 2008,1:254−259.
- 8 Lin HF, Ma YF, Song T. Research on object tracking algorithm based on SIFT. ACTA Automatica Sinica August, 2010,36(8):1204−1208.
- 9 Zhang JX, Zhang JH, Guo S. Adaptive motion object shadow detection algorithm. Computer Engineering and Applications, 2008,44(4):56−58.

# 中显示。

 $mapurl = mMap.GetImageAsUrl()$ 

…… <input type="image" src="<%=mapurl%>"

name="map">

本系统界面如图 3 所示:

# 4 结语

随着 WebGIS 在各行各业的深入应用以及公众对空 间数据的需求的日益增多,结合面向对象软件开发技术 的组件式 WebGIS 开发模型也必将继续得到广泛应用, 因组件化编程可快速实现小型的组件重用、代码共享, 从而提高编程效率,降低开发成本。本文使用 ActiveX 技术开发了一个警务地理信息系统,已投入使用,运行 状态良好, 但由于 ActiveX 的系统存在安全隐患, 若要 安全使用 ActiveX 技术,最重要的是加强使用限制。

#### 参考文献

- 1 彭义春,韩晓龙.基于 ARCIMS 的公众查询系统的研究与实 现.电脑编程技巧与维护,2009,(20).
- 2 杨建宇,杨崇俊,刘冬林,等.基于组件的 WebGIS关键技术研 究.小型微型计算机系统,2005,26(6).
- 3 王东冬,吴明,王卫强,等.WebGIS 在长输管道中的应用.石 油化工自动化,2006.
- 4 常伟.应用型WebGIS组件化的研究与应用.长沙:湖南大学, 2009.
- 10 Qu JB. Multi-scene relay track based on improving camShift. Journal of Chongqing Normal University (Natural Science), 2010,27(6):69−72.
- 11 Lowe DG. Distinctive image features from scale-invariant keypoints. International Journal of Computer Vision, 2004, 60(2):91−110.
- 12 Ke T, Zhang YJ. The application of SIFT features in the automatic matching for low altitude aerial images. Science of Surveying and Mapping, 2009,34(4):23−26.
- 13 Harris C, Stephens M. A combined corner and edge detector. Proc. of the 4th Alvey Vision Conference. Manchester, England, 1998:147−151.

Application Case 实用案例 173